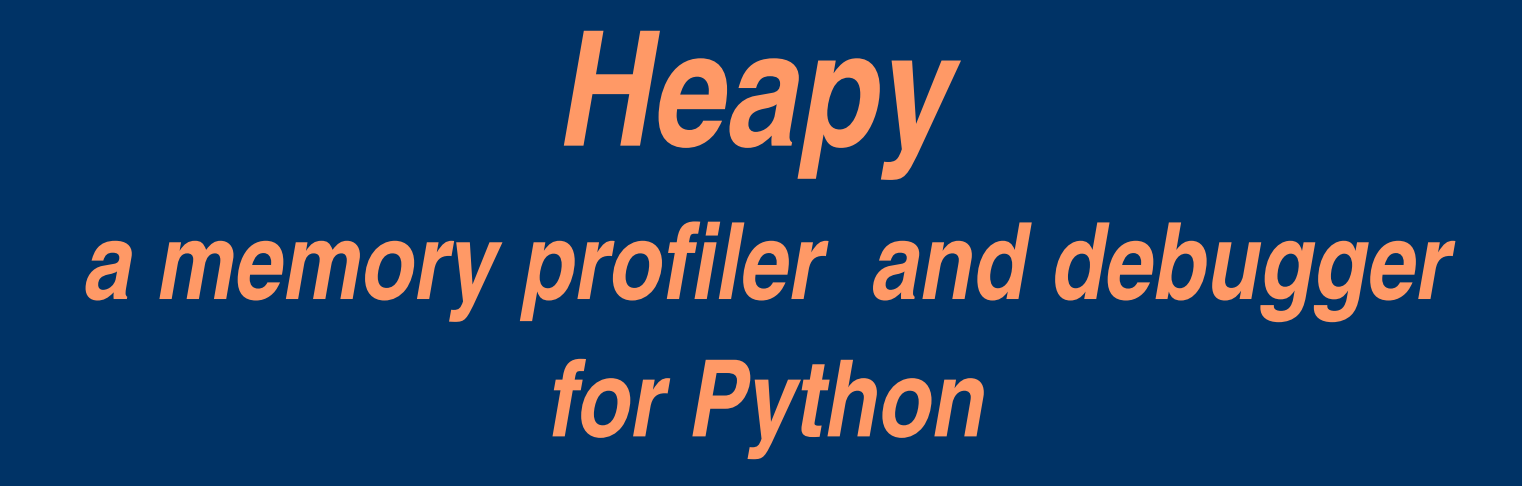

Sverker Nilsson *sverker.is@home.se*

*June 2, 2006*

#### *Goal*

- Make a tool for the Python programming language
- Support memory debugging and optimization
- Provide data not available directly in Python
- Manage complexity of large programs
- Design to generalise well to new situations

### *The engineer wishes*

- To make programs that run in limited memory
- Especially long running and embedded systems
- Avoiding guesswork by accurate observations
- Using knowledge to make wise optimizations

# *The problem*

- Automatic memory management is not automatic
- Garbage collection frees unreferenced objects only
- Referenced objects may still be useless to keep
- Complex programs are easier to make using GC
- Tools needed to understand memory behaviour
- Has been a lack of such tools for Python

### *Questions raised*

- HOW much memory is used by objects?
- WHAT objects are of most interest?
- WHY are objects retained in memory?

### *HOW much memory is used by objects?*

- No built in support for this in Python
- Requires code to look into objects at implementation (C )level
- Heapy provides this code for predefined and user defined Python objects
- Special problems with objects from extension modules
- An interface is defined so extension modules can supply functions for sizing and other information about their types

### *WHAT objects are of interest?*

- All objects in memory may be of general interest, except those used only for analysis purposes
- Of special interest are objects that use much memory, either because they are big or there are many of them,
- and objects that are no longer of any use to the program *memory leaks,*
- and objects that refer to other objects, keeping them in memory perhaps unnecessarily

### *WHY are objects retained in memory?*

- Is there any good reason?
- If not, there is still some reason but a bad one
- Objects are generally retained because they are referenced by other objects
- The referrers and their relations can tell if objects are retained for a good reason or not
- The reference graph may be too big and complex to understand directly
- To manage complexity, summarizing views exist such as reference pattern and paths to root

### *Memory leaks*

- Memory that is allocated but is no more used
- Problem for long running applications and when memory is sparse
- Can occur even with automatic garbage collection
- Garbage collection frees objects when they can not possibly be used anymore i.e. when there are no references left
- Leaking objects are referenced but still of no use

# *Finding memory leaks*

- A symptom is often that memory usage tends to increase with time
- Often a critical section can be identified where memory usage increases unexpectantly
- An example is opening and closing a window when one expects all objects used by the window to be freed after it is closed
- Comparing memory population before and after the critical section may reveal the leaking objects

# *Memory profiling*

- To get an overview and find critical sections where memory leaks are likely to occur
- Shows memory usage of objects grouped by different criteria
- Shows memory usage as it evolves with time

# *Different kinds of memory profiling*

- A *constructor profile* classifies cells according to the kinds of values they represent
- A *retainer profile* classifies cells by information about the active components that retain access to the cells
- A *producer profile* classifies cells by the program components that created them
- A *lifetime profile* classifies cells by the cell's eventual lifetime
- *Lag, drag and void* include *usage* information

# *Constructor profiling*

- Classifies objects by type or class
- Type is a built in attribute of Python objects, eg a predefined type (list, int etc) or user defined
- Class is the same as Type in "new style" objects

# *Retainer profiling*

- Retainer edge classification consists of a set of edge descriptions such as attribute name, indices or keys
- Retainer classification consists of a set of classifications of the retainers themselves

# *Retainer edge profiling example*

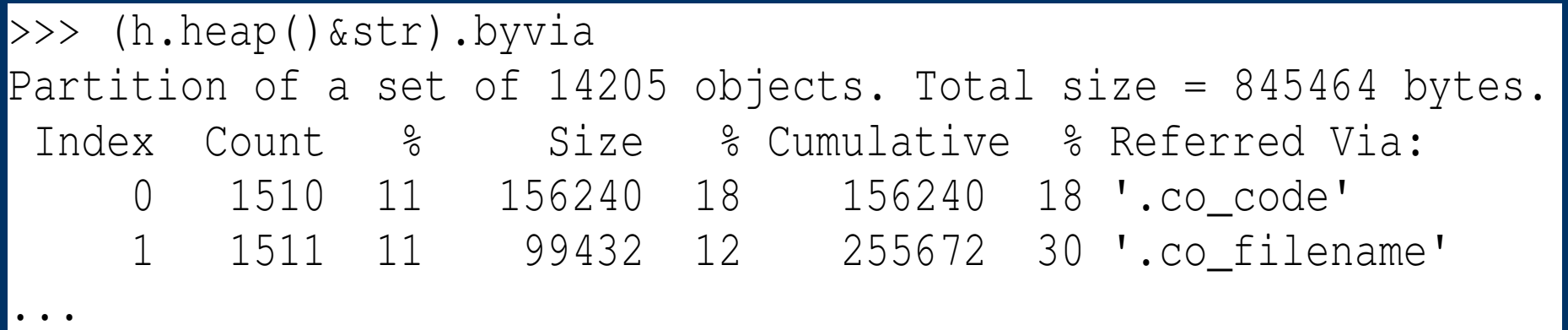

- 1510 strings referred via 'co\_code' attribute
- 1511 strings referred via 'co\_filename' attribute
- One filename for each code object is suspect
- Obvious optimization possibility
- The code objects could share file names

# *Example optimization suggested by retainer edge profiling*

• Code objects could share file name strings

- Optimization was introduced in Python 2.4
- Could possibly been found quicker using profiling

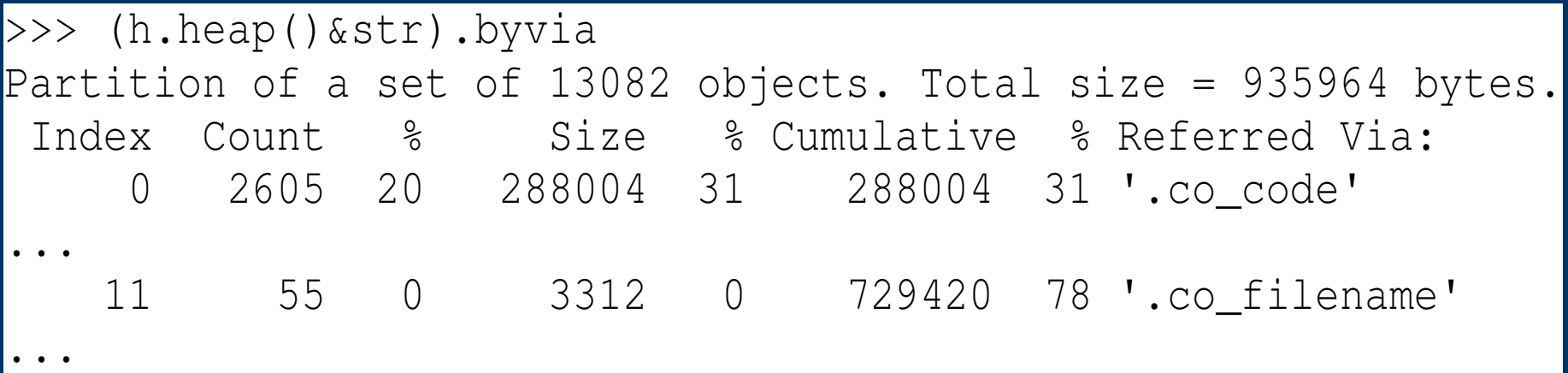

# *Other profiling*

- Not implemented in Heapy 0.1
- A *producer profile* classifies cells by the program components that created them
- *Lifetime profiler* classifies each object according to its eventual lifetime
- *Lag, drag and void* include *usage* information
- Drag is the time after last use until an object may actually be freed – can find leaking objects
- Can not be generated continuously, only after the program has finished, with special instrumentation

# *The WHY question revisited Why are objects retained in memory?*

- Sometimes answered directly by profiling
- Otherwise have to look into the reference graph
- The entire graph could be overwhelming
- Need for different summarizing views
- Path from root analysis
- Reference pattern

# *Path from root analysis*

- Assumes a root from which objects can be reached
- A path is a walk visiting any node at most once
- A single path may tell why an object is retained
- But there may be astronomical numbers of paths
- Finding the *interesting* paths among all paths may be practically impossible to do manually
- The *shortest* paths are often much fewer than all the paths and of special interest by themselves
- If the shortest paths are not enough, it is possible to find longer paths

### *Shortest paths from root example*

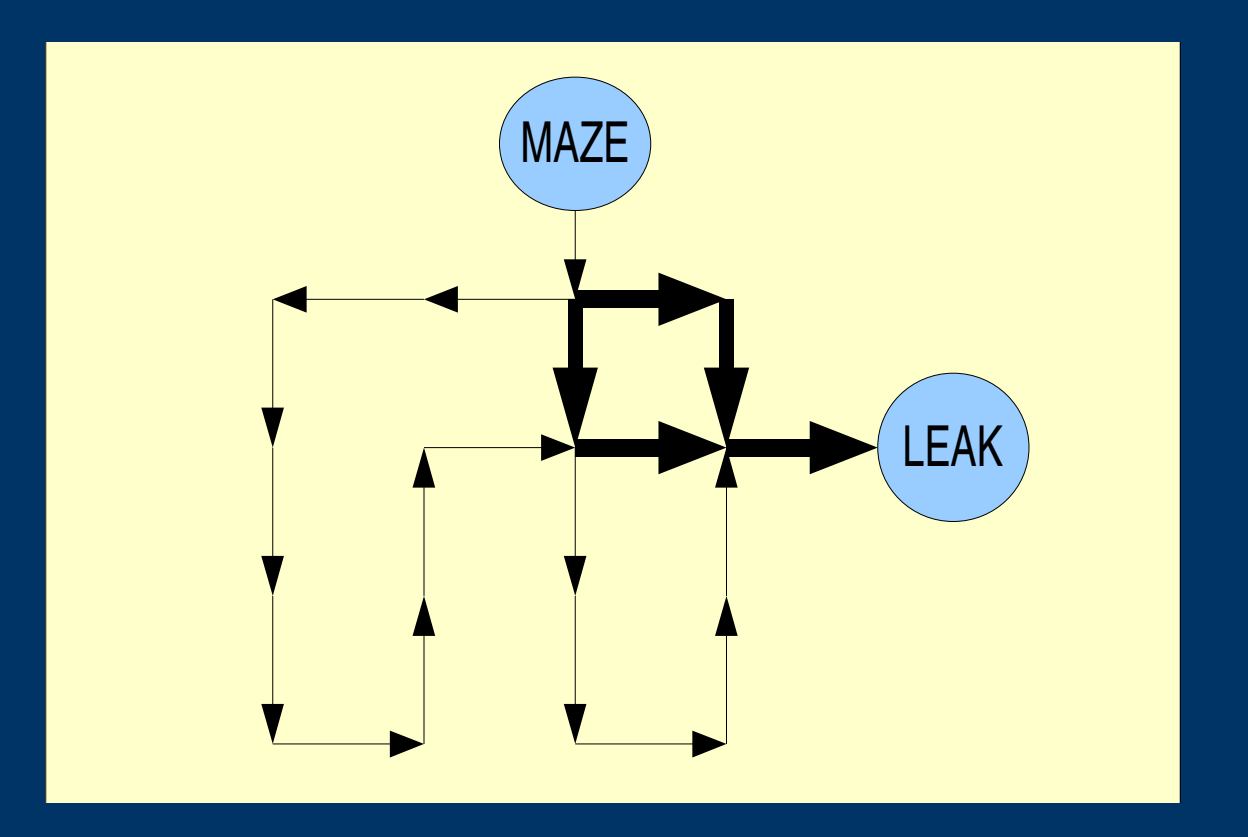

● Shortest paths: **S.E.E & E.S.E** ● Longest: W.W.S.S.S.E.N.N.E.S.S.E.N.N.E ● Other: W.W.S.S.S.E.N.N.E.E.E

### *Reference pattern*

- Another way to manage complexity and tell why objects are retained in memory
- Simplifies the reference graph when there is much repetition in the data structures
- Treats retainer objects of the same kind as one unit
- The reference pattern is itself a graph
- Presented as a spanning tree

### *Reference pattern example*

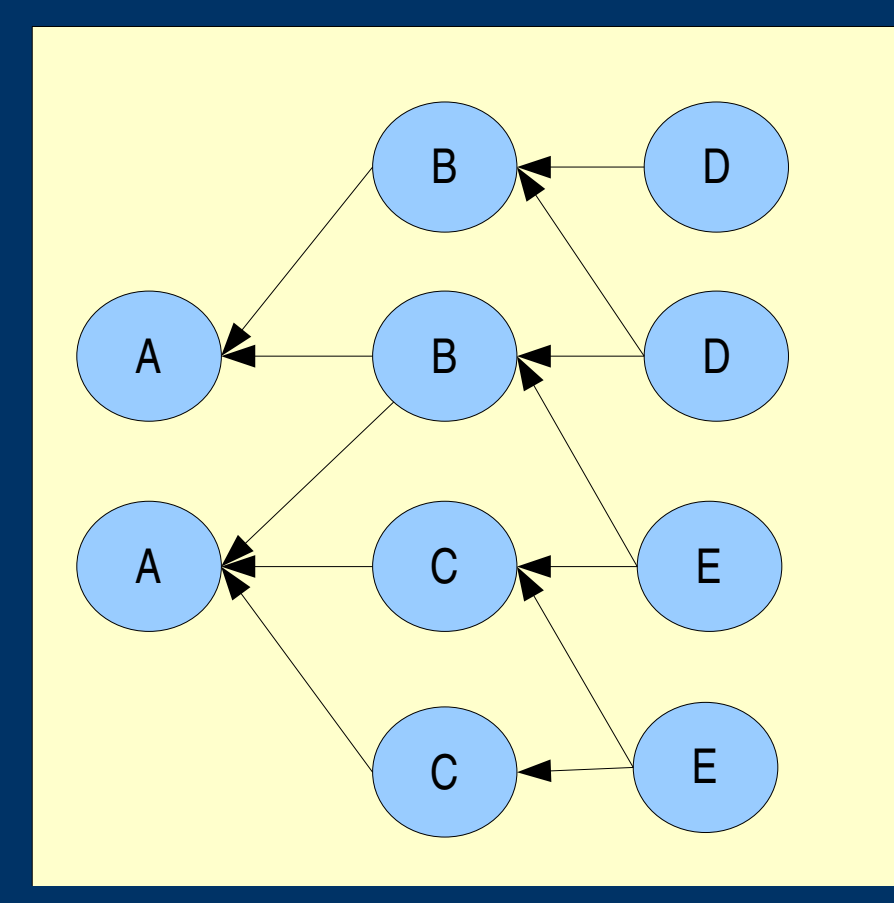

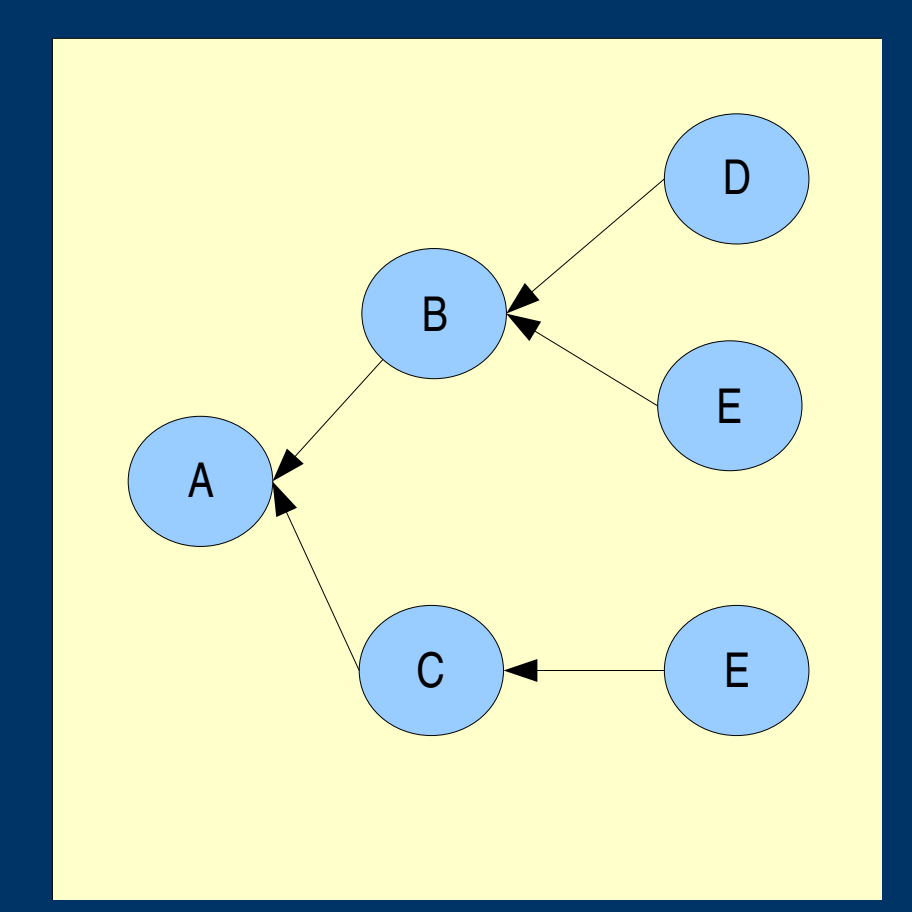

• Reference graph Reference pattern

### *Other design concepts*

- Universal sets unify different set representations
- Identity sets address based object wrappers
- Kind objects symbolic sets
- Equivalence relations classification definitions
- Remote monitor separates observer from target
- Profile browser shows graphical time series

### *Profile browser example*

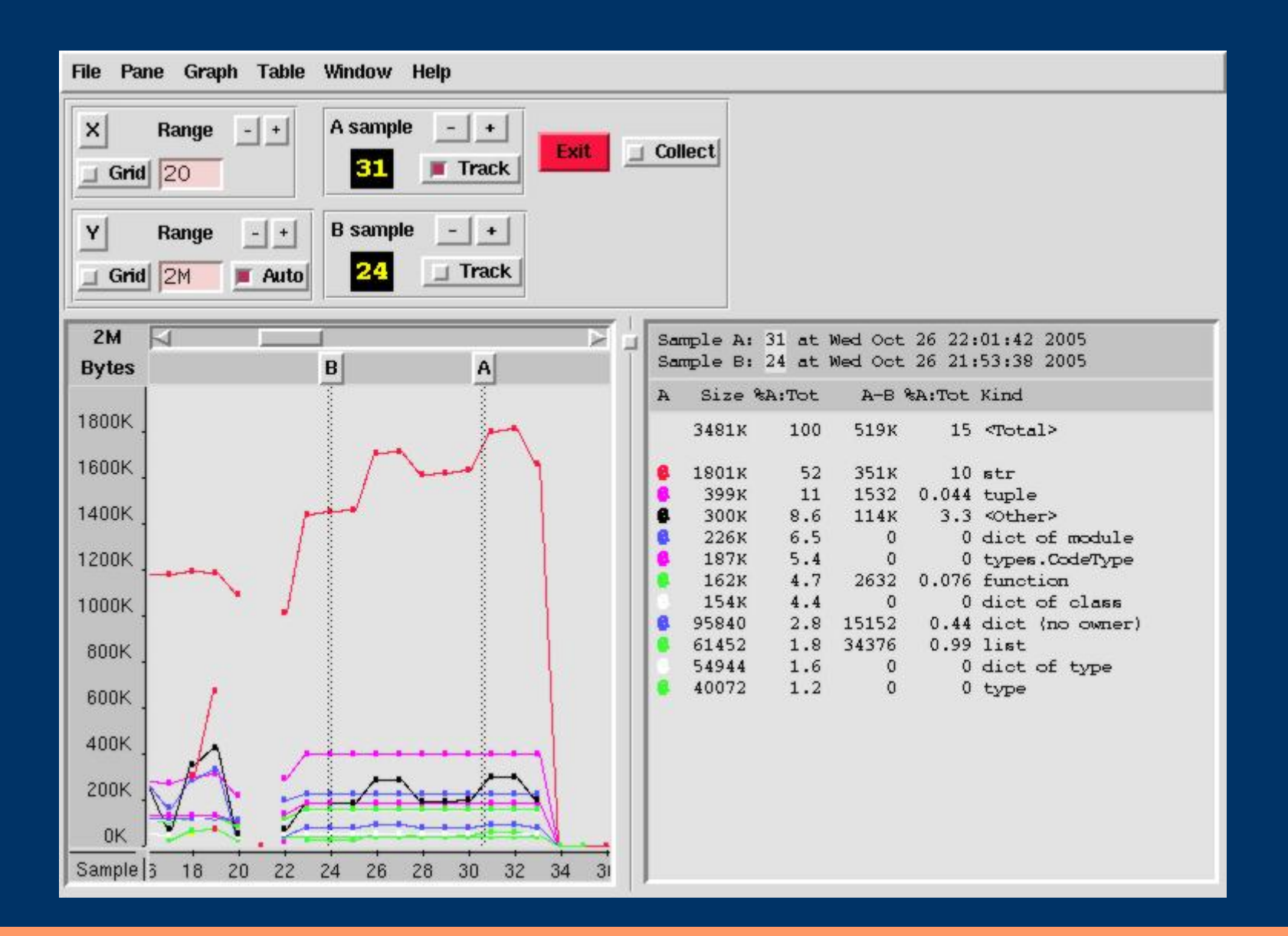

## *Example, finding & sealing a memory leak*

- The target was a GUI application
- The critical section was open close of a window
- Remote monitor enabled transparent observation
- Snapshot was taken before the open operation
- Window was then opened and closed
- New snapshot was taken and compared to old one
- The difference was a set of leaked objects
- Shortest paths and reference pattern show context
- The leak cause was found in library widget code
- Repair could be tested directly from the monitor
- Finally the source code could be fixed and tested

# *Summary of main features*

- Information not available directly in Python is provided such as object sizes and relations
- Various memory profilers are designed to help finding unknown optimization possibilities
- Leaking objects can be extracted by comparing different memory population snapshots
- Reference patterns and shortest reference paths can help tell why objects are kept in memory
- Accurate observation using special C techniques
- Concepts such as sets and equivalence relations are intended to generalize well to new situations

### *Future work*

- More kinds of profiling, some of which may rely on modifying the Python virtual machine
- Improved reference patterns for complex cases
- Automatic validation of expected memory usage
- Readily support common extension modules
- More tests, examples and documentation
- Make sure to work in various operating systems
- Theoretical model building and analysis, maybe using concepts from cognitive science such as distributed cognition

# *THANK YOU*

- Heapy is released under an Open Source license
- Tested with C Python  $2.3 2.4$
- Known to compile so far in Linux
- Source code is available for download
- http://guppy-pe.sourceforge.net